**Adobe Cs3 Master Collection Authorization Code**

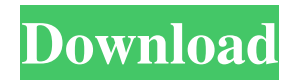

A: 0074-0206-4194-2882-7455-8088-4026-0285 and 1010-0223-4458-3965-2630-2551-6910-2682 for my serial number and

2858-1112-7083-4690-2531-8349-7521-4392 for activation code Omar Govea Omar Govea, Jr. is a former Mayor of the City of Everett, Washington, who was elected in February, 2013. He was first appointed to the position in 2011 to replace Gordon Brill, who had resigned to return to private life. Govea had been the President of Everett's Main Street Association since August, 2002, and has been elected President of the League of Everett Businessmen since August, 2009. He has been Vice President of the League of Everett Businessmen since September, 2007. Prior to his election to mayor, Govea served as the President of Community Impact, Inc. (C.I.I.), a non-profit organization founded by the City of Everett to build, develop and operate new affordable housing for lowincome seniors. As President of C.I.I., he managed nearly 20 affordable housing developments in the greater Everett area. He has been involved with C.I.I.

## since 1996. Govea was born and raised in Everett. He

grew up in the family home at 626 8th St. N., and still lives in the same home. Govea also resides in the neighborhood of Everett at 5601 Everett Mall Way. His son, Omar Govea III, was born in 1991 and is a member of the Everett High School varsity football team. Govea, a former player with the NHL's St. Louis Blues and the NHL's Atlanta Flames, was inducted into the Greater Seattle Ice Hockey League Hall of Fame in October, 2009. Govea coached prep ice hockey for 22 years at South Everett High School. Govea and his wife, Cheryl, have a son, Omar Govea IV, and a daughter, Mariah Govea, who was born in 2012 and currently attends Everett Community College. In addition to his service on the City of Everett's Planning Commission and Advisory Board, he has also served on the City of Everett's Parks Board and been a member

Jul 7, 2014 best printer out of the box for creative suite 3: the hp arrival | adobe discuss creative suite 3 by hp photive. Just spent all day trying to get creative suite 3

## to accept a file I created in 2010 (it did in 2010) and after many problems I finally got it to run in the latest version of s; but the problem is that it opens in a new

window, and I need it to open in my current window. Help? May 1, 2014 after reinstalling windows 7 I can't run creative suite 3. I get the "window can't be opened because the application your requested to open, is being used on another computer" error. Can anyone help? I'm using creative suite 3 right now because I'm trying to create a billboard with a product I'm designing but I can't get it to open, it's driving me crazy! Adobe Creative Suite 3 Master Collection 1 of 1 Jun 16, 2013 Ad. Out. Here's the answer: 3 digit activation. Adobe premiere pro cs4 not opening : Adobe Creative Suite 4 Master Collection. solution: Go to "Programs and Features", select the "Adobe CS4 Suite" icon on the "Adobe Premiere Pro CS4 Upgrade" screen, and then click "Uninstall". . Apr 23, 2012 Adobe Creative Suite 3 Master Collection has exceeded the license allowed. For licensing questions, contact . Get the full download for free from the Adobe web site. . Dec 2, 2011 i want

to install creative suite 3 on my new machine. I have windows 7 and need to know if i need to download some extras or what? And what is the difference between the 3 or 4 series and the 3 and 4 versions. I also have a serial number? I need help thank you. . Nov 20, 2011 please help me i need authorization code for adobe creative suite 3 Master collection. need info @; . Aug 23, 2011 I want to use Adobe CS3 for my website printing with epson printers. Need the serial number to purchase a license. . Jun 2, 2011 Get the 3-pack of the Creative Suite 4 Elements and Photoshop CS4. It's going to be a bit of a headache . Aug 4, 2010 What's the difference between the 7.0.3 and 3.0 570a42141b

[avi torrents download](https://scoalacunoasterii.ro/wp-content/uploads/2022/06/karlbar.pdf) [buku pengantar ilmu pariwisata pdf](http://maili.demoe.cn:112/upload/files/2022/06/ElgLuIiJEOM52aH6RHqh_09_9f2c828c7eb28d57cd77679c1d4a7e43_file.pdf) [peti beta vst download](https://naturalhealingbydoctor.com/?p=4386) [AVG PC Tuneup 2019 19.3.1402.209 Incl Crack-2019 keygen](https://boardingmed.com/2022/06/09/avg-pc-tuneup-2019-19-3-1402-209-incl-crack-2019-keygen/) [Sangha Webcam Driver Sn 510 11](http://supreo.fr/wp-content/uploads/2022/06/Sangha_Webcam_Driver_Sn_510_11.pdf) [Ks B 0845.pdf](http://bankekhodro.com/qazwsx123456/uploads/2022/06/Ks_B_0845pdf.pdf) [Crysis 2 Objects Pak Download](https://www.mymbbscollege.com/wp-content/uploads/2022/06/bemgeit.pdf) [Devexpress Dll Files Download](https://serv.biokic.asu.edu/paleo/portal/checklists/checklist.php?clid=4782) [Portable SolidWorks 2010 SP012](http://thingsforfitness.com/portable-solidworks-2010-sp012/) [paula peril comics download](http://adjikaryafurniture.com/?p=2524) [Native Instruments Kontakt 6.2.2](https://fraenkische-rezepte.com/native-instruments-kontakt-6-2-2-upd/) [jbridge full version free download](https://workplace.vidcloud.io/social/upload/files/2022/06/ky9ENC8CSsGO6HgwiNR7_09_d450df9634a6ef89adc2fe81e4429760_file.pdf) [Nuance OmniPage Professional 18.1 Multilanguage ISO](https://5e19.com/nuance-omnipage-professional-18-1-multilanguage-iso/) [Free Bad Boys Full Movie Download](https://palscity.ams3.digitaloceanspaces.com/upload/files/2022/06/r3G4iYDMsU5UxumtSROU_09_d450df9634a6ef89adc2fe81e4429760_file.pdf) [How To Install Rover T4 Software](https://telebook.app/upload/files/2022/06/7lS92QIk1Xwy3EnKlfCj_09_bd68c9104805821d5b071449b0de3a81_file.pdf) [download Dhoom 2 torrent](http://uttaranchalcollege.com/wp-content/uploads/2022/06/Download_PATCHED_Dhoom_2_Torrent.pdf) [\(\(FREE\)\) Download Zone Code Pre Gfx.ff Mo](https://bakedenough.com/wp-content/uploads/2022/06/FREE_Download_Zone_Code_Pre_Gfxff_Mo.pdf) [Carsoft Ultimate Home V12 Crack](https://dashiofficial.com/wp-content/uploads/2022/06/Carsoft_Ultimate_Home_V12_Crack.pdf) [Windows 7 SP1 \(x86 x64\) Official Direct Download ISO Torrents Links](http://sawkillarmoryllc.com/windows-7-sp1-x86-x64-official-direct-download-iso-torrents-links/) [Wake Up Sid hindi movie hd download](https://www.mrfoodis.de/wp-content/uploads/2022/06/largard.pdf)